## 「かんたん工事写真帳3」の 【ヘルプ】 とは?

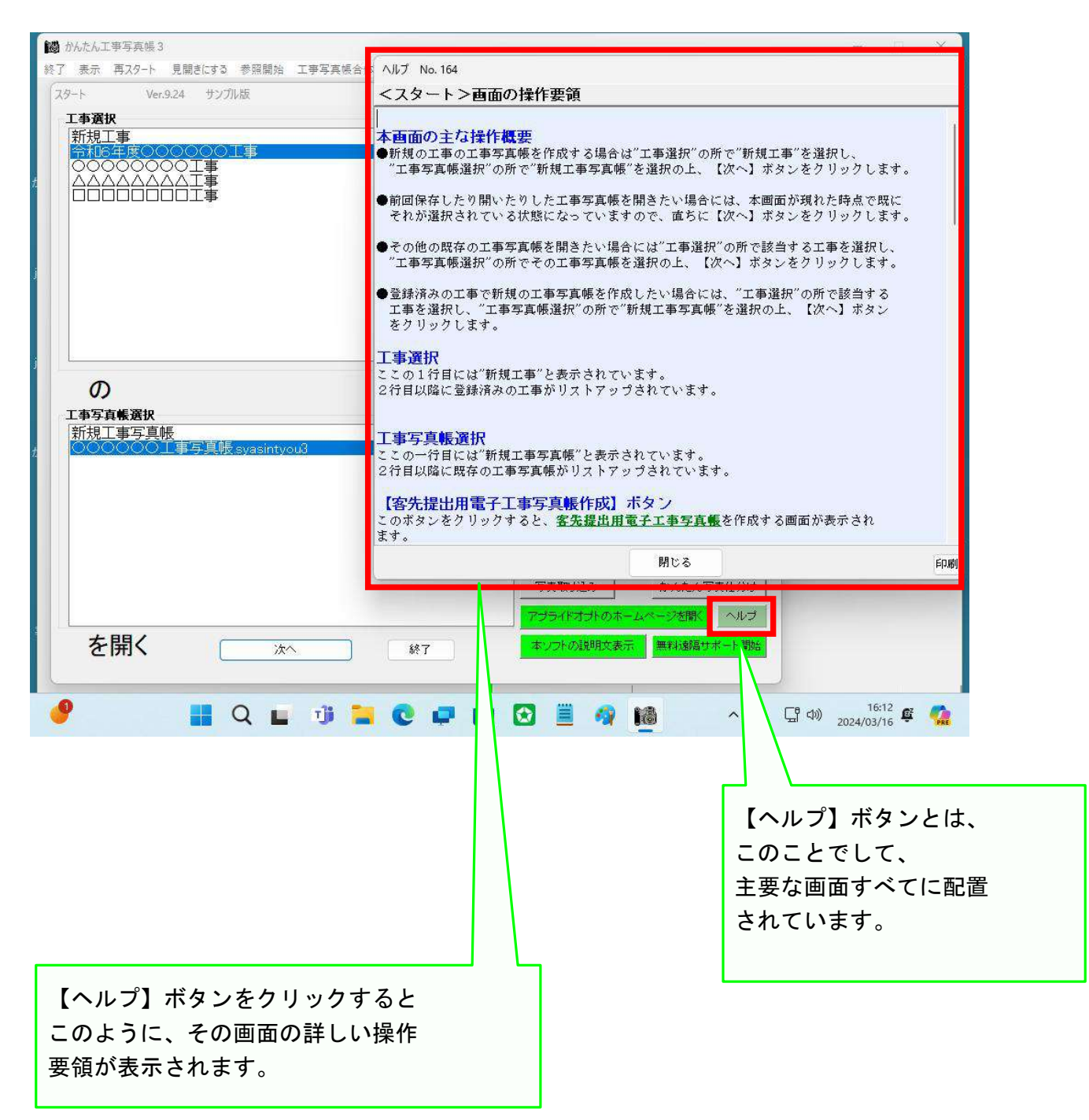